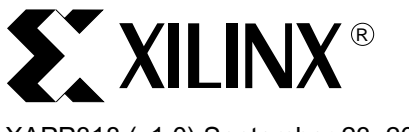

XAPP318 (v1.0) September 23, 2003 **CoolRunner XPLA3 CPLDs**

**Summary** This application note provides a quick and simple method for estimating power consumption of CoolRunner™ XPLA3 CPLDs. As an alternative to XPower, power can be quickly and easily computed using the equation and coefficients provided in this application note.

**Power Evaluation Equation for**

**Introduction** Many times, users wish to evaluate the potential value of using a low power device such as the CoolRunner XPLA3 CPLD prior to designing a system. This precludes using XPower as a power evaluation tool since XPower is not useful before a system has been designed. Often, designers evaluate devices early in the design cycle to determine which work best for various criteria: pricing, density, features, etc, as well as power. In these cases a simple method of evaluating power consumption can be useful. The designer does not often have time early in the design cycle to complete a full power evaluation. Using the simple equation described below will greatly assist the designer during this evaluation period.

**Derivation** The equation given in this application note was derived by breaking down the capacitive elements of the device. All CMOS logic devices consume power in two basic ways: static current and dynamic current.

## **Static Current**

Static current is the current which flows through the PMOS and NMOS transistors in a logic element when either of these transistors is turned off. This is an artifact of CMOS structures since these devices leak small amounts of current when either one of these transistors is in the off state. Summing these leakages over the complete structure of the device will yield static current for the entire device. The equation represents this current as  $I_{CCSB}$ .

In addition, static current in CoolRunner XPLA3 CPLDs contains a component due to other circuitry active in the background that is not accessible to the user.

In CoolRunner XPLA3 CPLDs, static current is consistent regardless of design and therefore is not a calculated value.

## **Dynamic Current**

Dynamic current is realized when the logic gates change states. Current flows momentarily through the P and N channel transistor in a logic gate when both are turned on at the same time. [Figure 1](#page-1-0) shows a non-inverting buffer where through-current is denoted as transition current, commonly known as crowbar current. Transition current is a minor portion of dynamic current due to fast edge rates within the CoolRunner XPLA3 CPLD and is therefore considered negligible.

In addition, dynamic current is comprised of other effects of a switching logic gate. Specifically, charge must enter or leave the gate of the next logic element in the chain and is supplied using the P channel transistor or is removed using the N channel transistor of the first logic gate, as

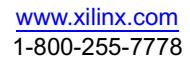

<sup>© 2003</sup> Xilinx, Inc. All rights reserved. All Xilinx trademarks, registered trademarks, patents, and further disclaimers are as listed at [http://www.xilinx.com/legal.htm.](http://www.xilinx.com/legal.htm) All other trademarks and registered trademarks are the property of their respective owners. All specifications are subject to change without notice.

NOTICE OF DISCLAIMER: Xilinx is providing this design, code, or information "as is." By providing the design, code, or information as one possible implementation of this feature, application, or standard, Xilinx makes no representation that this implementation is free from any claims of infringement. You are responsible for obtaining any rights you may require for your implementation. Xilinx expressly disclaims any warranty whatsoever with respect to the adequacy of the implementation, including but not limited to any warranties or representations that this implementation is free from claims of infringement and any implied warranties of merchantability or fitness for a particular purpose.

shown in [Figure 1.](#page-1-0) Similarly, the routing between gates consists of a capacitive element that must also be charged or discharged in a similar manner.

If the logic gate is the last in the chain of logic and is driving an external load, this load will also have a capacitive element to its structure. For example, this external load can be the printed circuit board (PCB) trace capacitance and the input capacitance of subsequent devices.

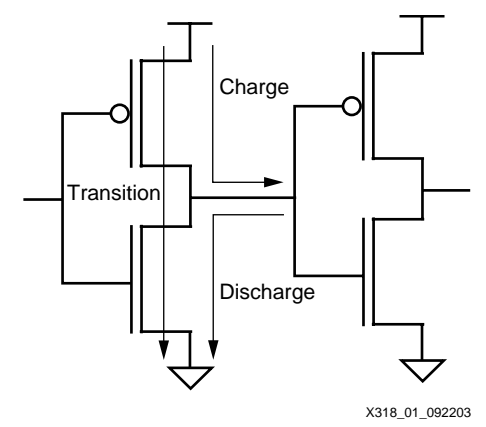

*Figure 1:* **Non-Inverting Buffer**

<span id="page-1-0"></span>Using this method, CMOS logic elements can therefore be modeled as simple capacitors. The basic equation to calculate dynamic current consumed in a capacitor is:

$$
I = C \cdot V \cdot f
$$

where:

- **I** = current, in Amperes
- **C** = capacitance, in Farads
- **V** = voltage, in Volts
- **f** = frequency, in Hz

Summing these capacitive elements over the entire structure of the CMOS device, total dynamic current can be calculated. In the simple equation given below, total capacitance is assumed to be lumped as one capacitive element to simplify the task of deriving the equation.

Over the entire device, dynamic current can further be broken down into several categories to attempt to gain granularity in the calculation: core, I/O and load currents. The core current is comprised of the logic gates which make up the total user functional design. I/O current is derived from I/O logic switching, which is simply the I/O buffer. Load current is found when the I/Os must charge and discharge the external load capacitive elements. These three elements will toggle based on the user/system supplied frequency.

## **Data Source**

The equation in this application note requires the user to insert numbers for some coefficients. These coefficients are included in [Table 1](#page-3-0) below and are derived in the laboratory.

### **Core Current Coefficient**

Using a 16 bit binary up/down resettable counter, each CoolRunner XPLA3 CPLD is filled with one 16 bit counter per Function Block, utilizing the entire device. These counters are clocked from the same clock but have no outputs enabled. The clock frequency is swept from 0Hz up to the maximum frequency the device can sustain. This data is then used to determine the coefficient for core current, **A**.

16 bit up/down binary counters only have 2 product terms per macrocell, and half of these product terms do not toggle when using the counter in either direction. Also, all product terms and macrocells do not toggle at the same time, reducing the amount of total logic that changes states at any one time. Effectively, 12.5% of macrocells in each counter toggles over time where the MSBs toggle very infrequently with respect to the clock. This type of characterization method is, therefore, not a good benchmark for programmable logic devices. Unfortunately, the PLD industry has selected the 16 bit binary counter as the prime design for comparison.

With this in mind, it is important to understand that the equation and coefficients given below will yield a "ball park" estimate, and are by no means to be considered accurate or a prime standard. XPower was designed to provide a much more accurate representation of power consumption in CoolRunner XPLA3 CPLDs. Again, this equation is intended to provide the system designer with an early taste of power consumption in CoolRunner XPLA3 CPLDs during the device selection phase of the design process.

### **I/O Current Coefficient**

Similarly, the I/O Current Coefficient is obtained by measurement in the lab. This number is derived from the same data used in XPower which is obtained from more than one type of test. I/O Current is calculated in the equation using the coefficient, **B**.

### **Load Current Capacitance**

It is up to the user to determine the correct value of load capacitance. This may not be an easy task since determining PCB trace capacitance is not straight forward. A network analyzer may be used where a Smith Chart is used to determine impedance of the trace. Extracting the capacitive element from the Smith Chart is the only component of the impedance that is needed for the equations.

Alternatively, since PCBs are not yet manufactured early in the design process, the PCB layout engineers may be able to estimate capacitance of the trace based on line width, length, and board type. It is relatively easy to determine input capacitance of other devices on the PCB trace since these numbers are usually described in the respective data sheets. All of these capacitive elements must be summed by the user and then added into the equation as the coefficient, C<sub>L</sub>.

**The Equation** Below is the equation for calculating total current in the CoolRunner XPLA3 CPLD. Again, this equation is intended to provide an evaluation value for current consumption and is simply a "ball park" estimate.

$$
I_{CC} = I_{CCSB} + MC_{TOG} \cdot f_{MC} \cdot MC \cdot A + IO_{TOG} \cdot f_{IO} \cdot IO \cdot \left(B \cdot V_{CCIO} + \frac{C_L \cdot V_L}{1000}\right)
$$

### where:

 $I_{CC}$  = total device current, in mA

 $I_{CCSR}$  = quiescent current, in mA

- MC = total number of non-I/O macrocells used in design
- IO = total number of bi-directional or output macrocells used in design

 $f_{MC}$  = maximum clock frequency of non-I/O macrocells, in MHz

 $f_{1O}$  = maximum clock frequency of I/O macrocells, in MHz

 $MC<sub>TOG</sub>$  = average non-I/O macrocell toggle rate, usually 12.5% (as a fraction, e.g. 0.125)

 $IO<sub>TOG</sub>$  = average I/O macrocell toggle rate, usually 12.5% (as a fraction, e.g. 0.125)

 $V_{\text{CCIO}}$  = I/O power supply voltage, in V, usually the same as  $V_{\text{CC}}$ 

 $V_1$  = external load voltage, in V, usually the same as  $V_{\text{CCIO}}$ 

 $C_1$  = external load capacitance, in pF

A = core capacitive coefficient, as given in [Table 1](#page-3-0)

B = I/O capacitive coefficient, as given in [Table 1](#page-3-0)

### <span id="page-3-0"></span>*Table 1:* **Power Equation Coefficients for CoolRunner XPLA3 CPLDs**

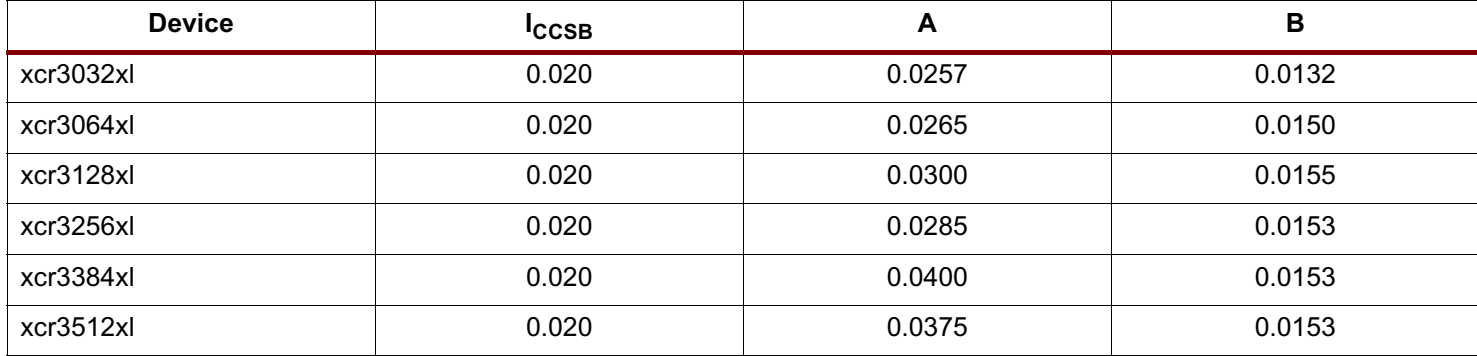

Toggle rate is based on the percentage of edges the average macrocell toggles with respect to the clock active edge. It is typical to specify a number of 12.5% which is derived from the 16 bit binary counter example. In this example, the LSB toggles on 100% of the rising edges of the clock, yielding 1/2 the frequency of the clock at the output of the register. The next significant bit toggles at 50% of the rising clock edges resulting in 1/4 the clock frequency at the register output. Evaluating all 16 bits in this manner yields an average of 12.5% toggle rate for all registers in the counter. It is up to the user to determine the average toggle rate of the macrocells or I/Os based on the intended design. As a quick reference 12.5% may be useful, but toggle rate will vary with different designs.

To obtain power in mW, use the above equation as modified below:

$$
P = V_{CC} \cdot (I_{CCSB} + MC_{TOG} \cdot f_{MC} \cdot MC \cdot A) + IO_{TOG} \cdot f_{IO} \cdot IO \cdot \left(B \cdot V_{CCIO}^2 + \frac{C_L \cdot V_L^2}{1000}\right)
$$

where:

P = total device power, in mW

Vcc = core voltage, in V

**Conclusion** The equation given in this application note provides the designer with an easy method for evaluating the future use of CoolRunner XPLA3 CPLDs in a proposed system. This equation provides a value that is reasonable compared to the actual characteristics of the device, but should not be considered an accurate number. XPower should be used to obtain more accurate numbers if this is desirable.

# **Revision History**

The following table shows the revision history for this document.

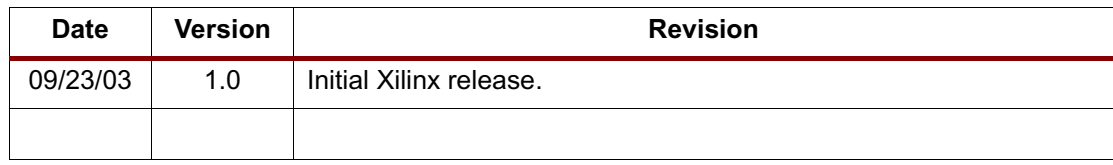